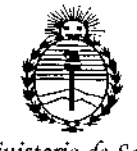

Ministerio de Salud Secretaría de Políticas. Regulación e Institutos ANMAT

DISPOSICIÓN Nº

 $0245$ 

BUENOS AIRES, 1 2 ENE 2015

VISTO el Expediente Nº 1-47-3110-000194-14-1 del Registro de esta Administración Nacional de Medicamentos, Alimentos y Tecnología Médica (ANMAT), y

### CONSIDERANDO:

Que por las presentes actuaciones ANGIOCOR S.A. solicita se autorice la inscripción en el Registro Productores y Productos de Techología Médica (RPPTM) de esta Administración Nacional, de un nuevo producto médico.

Que las actividades de elaboración y comercialización de productos médicos se encuentran contempladas por la Ley 16463, el Decreto 9763/64, y MERCOSUR/GMC/RES. Nº 40/00, incorporada al ordenamiento jurídico nacional por Disposición ANMAT Nº 2318/02 (TO 2004), y normas complementarias.

Que consta la evaluación técnica producida por la Dirección Nacional de Productos Médicos, en la que informa que el producto estudiado reúne los requisitos técnicos que contempla la norma legal vigente, y que los establecimientos declarados demuestran aptitud para la elaboración y el control de calidad del producto cuya inscripción en el Registro se solicita.

Que corresponde autorizar la inscripción en el RPPTM del producto médico objeto de la solicitud.

Que se actúa en virtud de las facultades conferidas por los Decretos 1490/92 y 1886/14.

 $\overline{1}$ 

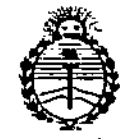

Ministerio de Salud Secretaría de Politicas, Requlación e Institutos ANMAT

DISPOSICIÓN Nº

 $0245$ 

Por ello;

# EL ADMINISTRADOR NACIONAL DE LA ADMINISTRACIÓN NACIONAL DE MEDICAMENTOS, ALIMENTOS Y TECNOLOGÍA MÉDICA DISPONE:

ARTÍCULO 1º.- Autorizase la inscripción en el Registro Nacional de Productores y Productos de Tecnología Médica (RPPTM) de la Administración Nacional de Medicamentos, Alimentos y Tecnología Médica (ANMAT) del producto médico marca Derivo, nombre descriptivo Dispositivo de embolización y nombre técnico Prótesis para Embolización, de acuerdo con lo solicitado por ANGIOCOR S.A., con los Datos Identificatorios Característicos que figuran como Anexo en el Certificado de Autorización e Inscripción en el RPPTM, de la presente Disposición y que forma parte integrante de la misma.

ARTÍCULO 2º - Autorízanse los textos de los proyectos de rótúlo/s y de instrucciones de uso que obran a fojas 10-11 y 13 a 22 respectivamente.

ARTÍCULO 3º.- En los rótulos e instrucciones de uso autorizados deberá figurar la leyenda: Autorizado por la ANMAT PM-416-90, con exclusión de toda otra leyenda no contemplada en la normativa vigente.

ARTÍCULO 4º.- La vigencia del Certificado de Autorización mencionado en el Artículo 1º será por cinco (5) años, a partir de la fecha impresa en el mismo.

ARTÍCULO 5º.- Regístrese. Inscríbase en el Registro Nacional de Productores y Productos de Tecnología Médica al nuevo producto. Por la Mesa de Entradas de la Dirección Nacional de Productos médicos, notifíquese al interesado, haciéndole

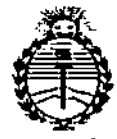

Ministerio de Salud Secretaria de Políticas, Regulación e Institutos **яммят** 

 $\ddot{\cdot}$ 

DISPOSICIÓN Nº

0245

 $\sim$  1

entrega de copia autenticada de la presente Disposición, conjuntamente con su Anexo, rótulos e instrucciones de uso autorizados. Gírese a la Dirección de Gestión de Información Técnica a los fines de confeccionar el legajo correspondiente. Cumplido, archívese.

Expediente Nº 1-47-3110-000194-14-1

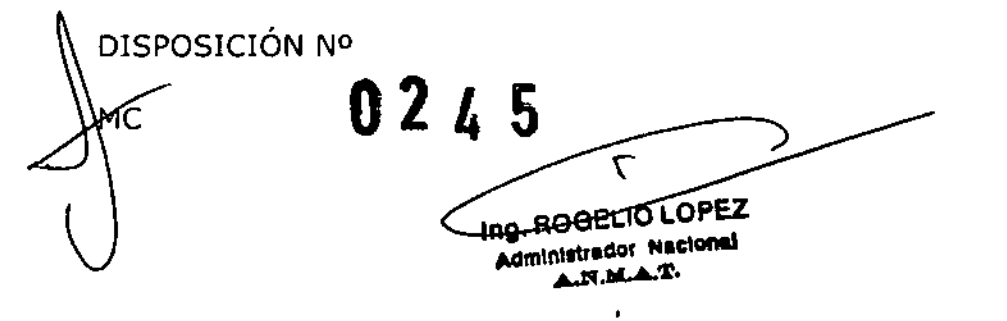

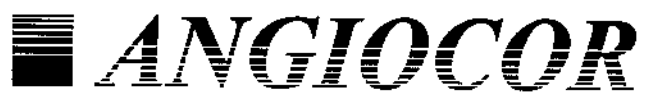

Avda, Rivadavia 4260 4º Piso · (C1205AAP) CABA · Argentina Tel. (54-11) 4981-1122 (Lineas rotativas) http://www.angioconcom.ar - E-mail: info@angioconcom.ar

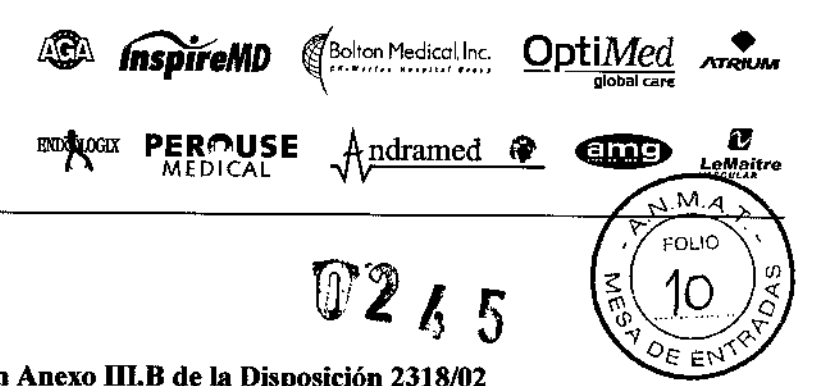

- · DES: Stent Coronario con Liberación de Droga
- . Stents Coronarios v Perifericos

**PRODUCTOS** 

- Catéter Balón
- · Filtro Carotideo
- . Endoprôtesis para Aneurisma Aórtico
- · Endoprótesis para Aneurisma Torácico
- . Dispositivo para cierre de Ductus.CIA.CIV y PFO
- $.$  Oc $^{\prime}$ Vascular Periférico
- · Prótesis de PTFE
- · Mallas de Polipropileno
- · Prótesis de Dacron - Woven Polythese
- Knitted DV Polymaille
- · Shunts Carotideos
- · Portales Oncológicos
- De Polisulfona
- De Titanio

### Proyecto rótulos según Anexo III.B de la Disposición 2318/02

El modelo del rótulo contiene las siguientes informaciones:

1. A) Razón social y dirección del fabricante:

**Acandis GmbH & Co. KG** Theodor-Fahrner-Strasse 6 D-75177 Pforzheim **Alemania** 

B) Razón social y dirección del importador:

**Angiocor SA** Av. Rivadavia 4260 4° P Ciudad Autónoma de Buenos Aires **Argentina** 

2. Marca y modelo del producto:

#### Dispositivo de Embolización Derivo

3. Nombre del responsable técnico:

Dr Bernardo Diener Matrícula Nº 7183 Director Técnico

4. El número de Registro del Producto Médico se especifica mediante la levenda.

AUTORIZADO POR LA ANMAT: PM 416-90

5. En razón que este producto médico, según se explica detalladamente en las "Instrucciones de Uso", no resulta seguro si no es utilizado por un profesional habilitado de acuerdo a sus incumbencias profesionales, es la de "Venta exclusiva a profesionales e instituciones sanitarias". La condición de venta del producto se especifica mediante la leyenda:

CONDICION DE VENTA: "Venta exclusiva a profesionales e instituciones sanitarias"

6. En el momento de liberación del producto. luego de su importación, se agrega ún rótulo con los datos no incluidos en el rótulo/del fabricante.

 $\mathcal{F}_{\mathcal{A}}$ 

ANGIOCOR ORLANDO DANIEL PERRETTA REPRESENTANTELEGAL

BERNARDO DIRECTOR TE CNICO

## **SUCURSALES**

Córdoba: Jerónimo L, de Cabrera 885 (5000) Córdoba Tel: (0351) 471-1010

Misiones: Cabred 2371 (3300) Posadas - Misiones Tel.: (03752) 422-887

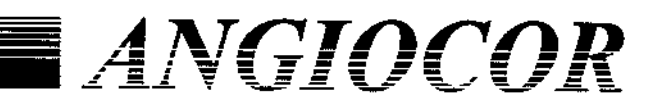

Avda, Rivadavia 4260 4º Piso · (C1205AAP) CABA · Argentina Tel. (54-11) 4981-1122 (Lineas rotativas) http://www.angiocor.com.ar - E-mail: info@angiocor.com.ar

#### **PRODUCTOS**

- · DES: Stent Coronario con Liberación de Droga
- . Stents Coronarios y Perifericos
- Catéter Balón
- Filtro Carotídeo
- · Endoprótesis para Aneurísma Aórtico
- Endoprótesis para Ancurisma Torácico
- . Dispositivo para cierre de Ductus.CIA.CIV y PFO
- Vascular Periférico  $OC'$
- · Prôtesis de PTFE
- Mallas de Polipropileno
- · Prótesis de Dacron - Woven Polythese
- Knitted DV Polymaille
- · Shunts Carotideos
- · Portales Oncológicos
- De Polisulfona
- De Titanio
- 7. Gráfico del Rótulo:
	- a) Modelo de rótulo del fabricante

Los rótulos primario y secundario son similares. No corresponde rótulo de transporte.

**InspireMD** 

**MEDICAL** 

**BDOQUOGIX PERMUSE** 

Bolton Medical Inc.

Andramed

**Opti** Med

⊕

global care

dmo

**M.M.A** 

 $\frac{\delta \mathcal{E}}{\delta \mathbf{E}}$ 

FOLIO

**TRUM** 

Ø

LeMaltre

U.

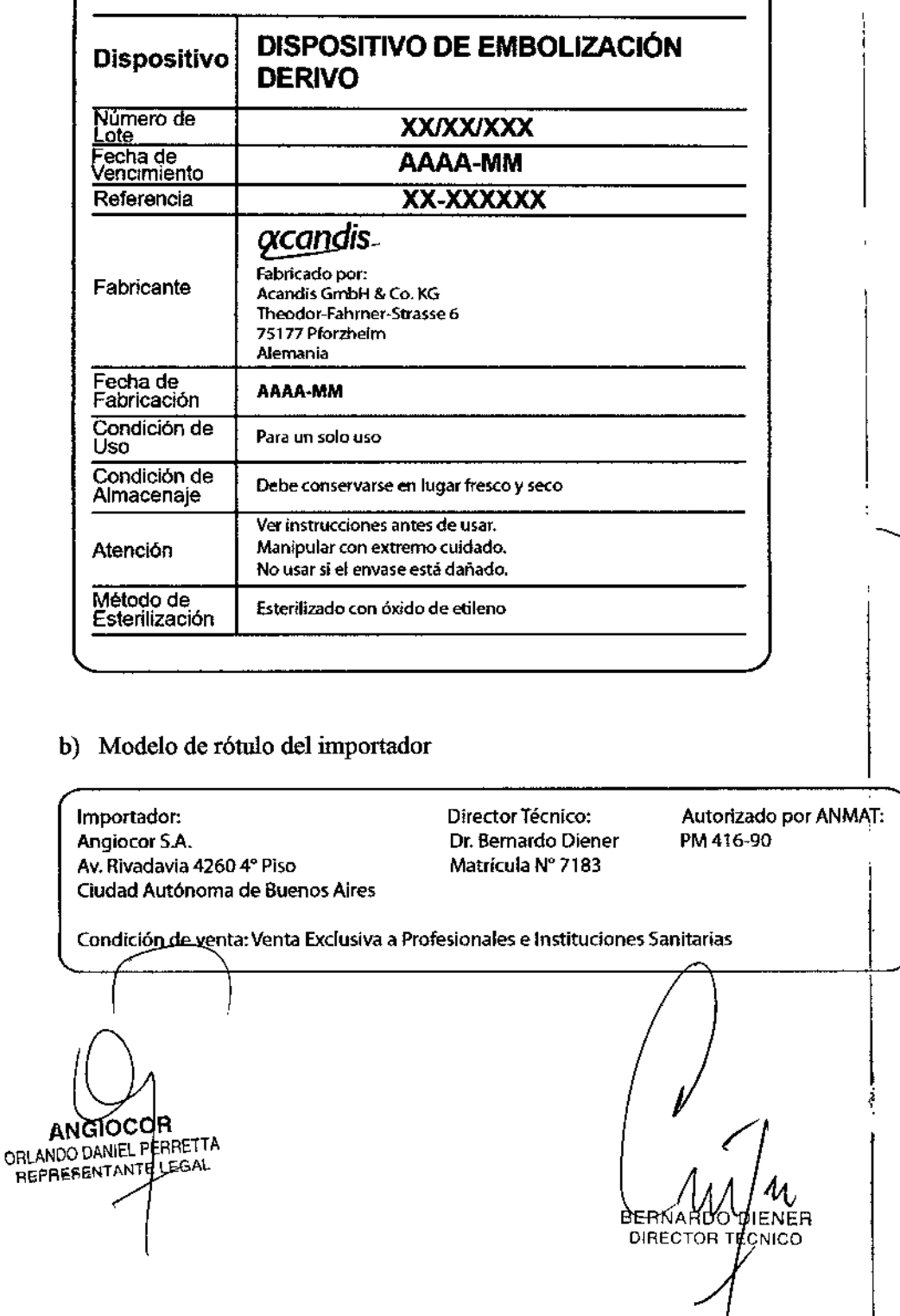

### **SUCURSALES**

Cordoba: Jerónimo L. de Cabrera 885 (5000) Córdoba Tel: (0351) 471-1010

Misiones: Cabred 2371 (3300) Posadas - Misiones<br>Tel.: (03752) 422-887

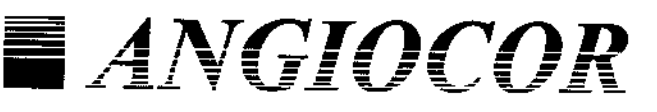

Avda, Rivadavia 4260 4º Piso · (C1205AAP) CABA · Argentina Tel. (54-11) 4981-1122 (Lineas rotativas) http://www.angiocor.com.ar - E-mail: info@angiocor.com ar

#### **PRODUCTOS**

- · DES: Stent Coronario con Liberación de Droga
- Stents Coronarios y Perifericos
- . Catéier Balén .<br>Filtro Carotideo
- Endoprótesis para Anenrísma Aórtico
- Endoprótesis para Aneurisma Torácico
- Dispositivo para cierre de Ductus.CIA.CIV y PFO
- $cdot$  Ocli 'ascular Periférico
- Prótesis de PTFE
- · Mailas de Polipropileno
- Prótesis de Dacron - Woven Polythese
- Knitted DV Polymaille
- Shunts Carotideos
- · Portales Oncológicos
- De Polisulfona

**SUCURSALES** 

(5000) Córdoba Tel: (0351) 471-1010

Jerónimo L. de Cabrera 885

(3300) Posadas - Misiones Tel.: (03752) 422-887

Córdoba:

**Misiones:** 

Cabred 2371

- De Titanio

Modelo instrucciones de uso según Anexo III.B de la Disposició 2318/02:

**ENDOLOGIX** 

*InspireMD* 

**MEDICAL** 

JSF

- 1. Datos básicos:
	- a. Razón social y dirección del fabricante Acandis GmbH & Co. KG Theodor-Fahrner-Strasse 6 D-75177 Pforzheim Alemania b. Razón Social y dirección del importador
	- Angiocor SA Av. Rivadavia 4260 4° P Ciudad Autónoma de Buenos Aires Argentina
	- c. Marca y Modelo del producto médico Dispositivo de Embolización Derivo
	- d. Otras indicaciones

Estéril. Este producto está esterilizado con óxido de etileno gaseoso.

Bolton Medical Inc.

ndramed  $\bigcirc$ 

**OptiMed** 

ding)

п

LeMaitre

ᡳ᠍ **FOLIO** 

ţ

Se especifica "fecha de vencimiento" (Año-Mes).

Se especifica "plazo de validez" de dos (2) años.

Se indica la condición de "un solo uso".

Se indica que en relación a las condiciones específicas de almacenamiento, conservación y/o manipulación deben verse las "Instrucciones de uso".

Se indica que en relación a las instrucciones especiales para operación v/o uso del producto deben verse las "Instrucciones de uso".

Se indica que las advertencias y precauciones que deben adoptarse en el uso del producto médico están contenidas en las "Instrucciones de uso".

- e. Responsable técnico **Bernardo Diener** Matrícula Nº 7183 Director técnico
- f. Registro del producto AUTORIZADO POR LA ANMAT: 416-90
- Condición de venta del producto: р. CONDICION DE VENTA: Venta Exclusiva a Profesiones e Instituciones Sanitarias.
- 2. Prestaciones contempladas:

El dispositivo de embolización Derivo está indigado para el tratámiento de los aneurismas intracraneales que no sé pueden tratar con otras técnicas endovasculares o cuyo tratamiento con otras técnicas endovasculares o neuroquirúrgicas presentan un mayon riesgo

**ANGIOCOR** ORLANDO DANIEL PERRETTA

**BERNARDO OIENER** DIRECTOR TECNICO

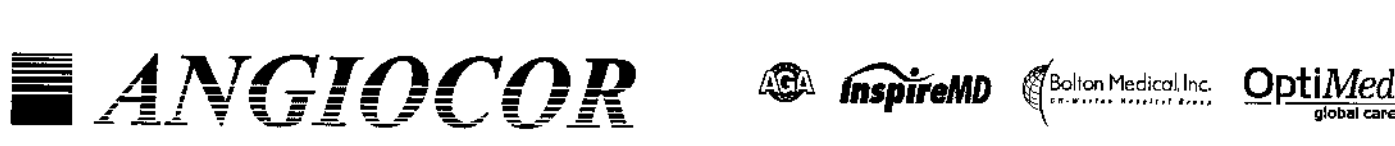

Avda. Rivadavia 4260 4º Piso · (CI205AAP) CABA · Argentina Tel. (54-11) 4981-1122 (Líneas rotativas) http.//www.angiocor.com.ar - E-mail: info@anglocor.com.ar

**PRODUCTOS** 

- DES: Stent Coronario con Llbemcjón de Droga
- Stents Coronarios y Periferious
- Catéter Balón
- Filtro Camtideo
- . Endoprótesis para Aneurisma Aórtico
- Endoprótests para Aneurisma Torácico
- · Dispositivo para cierre de Ductus, CIA.CIV y PFO
- 
- · Prótesis de PTFE
- Mallas de Polipropileno
- Protesis de Dacron - Woven Polythese
- Knitted DV Polymaille
- Shunts Carotideos
- . Portales Oncológicos
- De Polisulfona
- De Titanio

#### Contraindicaciones de uso;

La implantación está contraindicada para los siguientes tipos de pacientes:

MEDICAL

**ENDOMICAL** 

- Pacientes cuyo tamaño de aneurisma y/o del vaso que sufre el aneurisma no está dentro de los límites indicados .
- Pacientes que ante un estudio angiográfico muestran una anatomía vascular o una anomalía vascularinadecuada para un tratamiento endovascular.
- Pacientes para quienes está contraindicada un tratamiento antiplaquetario o anticoagulante.

#### • Och '1scular Perifénco  $\parallel$  **Posibles eventos adversos:**

Los posibles eventos adversos incluyen, sin limitarse a los mencionados a continuación:

- Reacciones alérgicas
- Isquemia cerebral
- Embolia
- Derrame intracerebral
- Trastornos neurológicos
- Muerte
- Insuficiencia renal
- Dolor o infección en el lugar de punción
- Hematomas o hemorragia en el lugar de punción
- Hemorragia secundaria
- Seudoaneurisma
- Ruptura de aneurisma o hemorragia
- Oclusión incompleta del aneurisma
- Vasoespasmo
- Runtura arterial
- Disección arterial
- Trombosis
- Desplazamiento del dispositivo
- Fallo en la colocación del dispositivo
- Oclusión del dispositivo
- 3. Conexión a otros productos médicos:

El dispositivo-de embolización Derivo es un dispositivo de nitinol  $autoexpandible$  incluido en un sistema de liberación especialmente diseñado que no requiere conexión con otros productos médicos

ANGIÒCÓR ORLANDO DANIEL PERPETTA REPAESENTANTE LEBAL

 $\overline{\mathscr{S}}$  $'UV\cup T''$ BERNARDO DIENER DIRECTOR TECNICO

global car

**eme** 

읖

N.M FOLIO

ndramed  $\circledast$ 

•""""'"

Ø

eMaitre

Ţ

**SUCURSALES** 

Córdoba: Jerónimo L. de Cabrera 885 (5000) Córdoba Te!: (0351) 471-1010

Misiones: Cabrcd 2371 (3300) Posadas - Misiones Tel.: (03752) 422-887

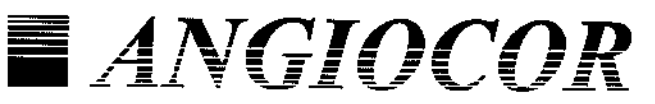

Avda. Rivadavia 4260 4º Piso · (C1205AAP) CABA · Argentina Tel. (54-11) 4981-1122 (Líneas rotativas) http://www.angiocon.com.ar - E-mail: info@angiocon.com.ar

#### **PRODUCTOS**

- · DES: Stent Coronario con Liberación de Droga
- Stents Coronarios y Perifericos
- . Catéter Balón
- Filtro Carotídeo
- Endoprótesis para Aneurísma Aórtico
- Endoprótesis para Aneurisma Torácico
- Dispositivo para cierre de Ductus, CIA.CIV y PFO
- . Och 'ascular Periférico
- · Prótesis de PTFE
- · Mallas de Polipropileno
- · Protesis de Dacron - Woven Polythese
- Knitted DV Polymaille
- · Shunts Carotideos
- · Portales Oncológicos
- De Polisulfona
- De Titanio

#### E EN 4. Instrucciones relacionadas con la implantación y control del producto médico:

*InspireMD* 

**PERAUSE** 

MEDICAŁ

**ENDOXIQGEX** 

Bolton Medical Inc.<br>\*\*\*\*\*\*\*\*\*\*\*\*\*\*\*\*\*\*\*\*\*\*\*\*

ndramed

 $02<sub>4</sub>$ 

**OptiMed** 

ÆΤ

€

h.

El dispositivo de embolización Derivo solo debe ser utilizado por médicos que cuenten con los conocimientos y la experiencia necesarios en la especialidad de la neurorradiología intervencionista y dominen el tratamiento de aneurismas intracraneales.

Inspección previa al uso:

- Antes de utilizar el dispositivo de embolización Derivo retire cuidadosamente el sistema del envase y observe que no tenga dobleces, pliegues u otros daños.
- No usar si nota cualquier defecto en el dispositivo.
- Los componentes del sistema se suministran 'esterilizados' mediante óxido de etileno. No los utilice si alguna de las protecciones esterilizadas se encuentra dañada. Si encuentra algún daño, póngase en contacto con su representante de Acandis.

Procedimiento en el uso del dispositivo de embolización Derivo en caso de aneurisma:

- 1. Elección
- La elección del tamaño del dispositivo de embolización Derivo es muy importante para la seguridad del paciente. Por este motivo, hav que asegurarse de que se elige el implante adecuado a la longitud del cuello del aneurisma y al diámetro del vaso.
- Los diámetros nominal mínimo y máximo del dispositivo de embolización Derivo están indicados en el envase.
- La longitud adecuada es aquella con la que se cubre en ambos lados del cuello del aneurisma un segmento como mínimo de 1,5 veces el diámetro interno del vaso.
- Además, se debe tener en cuenta el conjunto de la anatomía del vaso. Los extremos deben emplazarse siempre en segmentos del vaso que sean rectos.

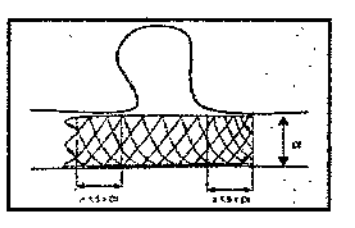

Figura 1: Posición correcta del dispositivo de embolización Derivo con su correspondiènte cobertura mínima de 1,5 x DI (DI diámetro interior del vaso)

2. Prepara¢ión **ANGIOCOH** ORLANDO DANIEL PERRETTA

BERNARDŎ DI DIRECTOR TE

#### **SUCURSALES**

Córdoba: Jerónimo L, de Cabrera 885 (5000) Córdoba Tel: (0351) 471-1010

Misiones: Cabred 2371 (3300) Posadas - Misiones Tel.: (03752) 422-887

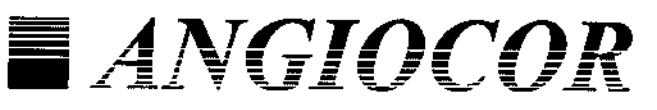

Avda, Rivadovia 4260 4º Piso · (C1205AAP) CABA · Argentina Tel. (54-11) 4981-1122 (Lineas rotativas) http://www.angiocor.com.ar - E-mail: info@angiocor.com.ar

**ENDAN DGLX PERAUSE** ndramed **MEDICAL** 

Bolton Medical Inc.

**OptiMed** 

П

кŶ

EN

 $\mathbf{I}$ 

#### **PRODUCTOS**

- · DES: Stent Coronario con Liberación de Droga
- Stents Coronarios y Periferiens
- . Catéter Balón - Filtro Carotídeo
- Endoprótesis para Aneurisma Aórtico
- Endoprótesis para Aneurisma Torácico
- Dispositivo para cierre de Ductus.CIA.CIV v PFO
- 'ascular Periférico  $.$  Och
- · Prótesis de PTFE
- · Mallas de Polipropileno
- · Prótesis de Dacron - Woven Polythese
- Kuitted DV Polymaille
- · Shunts Carotideos
- · Portales Oncológicos
- De Polisulfona
- De Titanio
- Cree el acceso al vaso según el procedimiento normalizado e introduzca el microcateter siguiendo la práctica habitual.
- El marcador distal del microcatéter debe colocarse como mínimo a partir de 20 mm del borde distal del aneurisma.
- Retire por completo el alambre guía del microcatéter.
- 3. Introducción
- Compruebe que el envase no presente desperfectos.
- Retire el dispensador de manera estéril junto con el introductor, el dispositivo previamente cargado y el alambre guía.
- Extraiga la unidad del dispensador y compruebe si hay alguna zona doblada o algún desperfecto en la punta del introductor.

#### Precaución:

- El extremo del alambre guía debe encontrarse dentro del introductor.
- No modele el extremo de la guía.
- El dispositivo no puede estar parcialmente doblado.
- No fuerce el dispositivo hacia el exterior del introductor ni tire de él.
- Abra la válvula hemostática rotatoria (VHR) que hay en el microcatéter y coloque parcialmente el introductor con dispositivo precargado sobre el alambre guía a través de la VHR, de forma que la punta del introductor no entre en contacto la base del catéter.
- Cierre ligeramente la VHR y aclare con solución salina hasta que la solución fluya desde el extremo proximal del introductor.

#### Precaución:

- ¡Preste atención a que no entre aire en el sistema!
- Abra la válvula hemostática rotatoria (VHR) y haga avanzar el introductor junto con el dispositivo a través de la VHR, hasta que la punta del introductor descanse completamente sobre la base del microcatéter.
- Fije el introductor, cerrando la válvula hemostática rotatoria.
- Empuje hacia adelante el alambre guía, de modo que el dispositivo pase del introductor al microcatéter.
- Siga empujando el dispositivo en sentido distal con la ayuda del alambre guía, fijando así el microcatéter.
- Durante la introducción, la fluoroscopia debe empezar en la VHR como muy tarde al alcanzar el marcado fluoroscópico del alambre guía.
- Sin soltarlo, colóque el dispositivo en el microcatéter de forma que los marcadores radiopados se solapen con el marcador radiopado del microcatter, tal como se muestra en las figuras/2 y 3/

**ANGIOCOR** ORLANDO DANIEL PERRETTA REPRESENTANTE LEGAL

DIENER **бівєсто**в ECNICO

**SUCURSALES** 

Córdoba: Jerónimo L. de Cabrera 885 (5000) Córdoba Tel: (0351) 471-1010

Misiones: Cabred 2371 (3300) Posadas - Misiones Tel.: (03752) 422-887

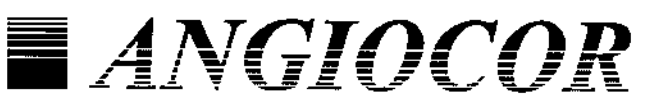

Avda. Rivadavia 4260 4º Piso · (C1205AAP) CABA · Argentina Tel. (54-11) 4981-1122 (Lineas rotativas) http://www.angiocor.com.ar - E-mail. info@angiocor.com.ar

#### **PRODUCTOS**

- · DES: Stent Coronario con Liberación de Droga
- . Stents Coronarios v Perifericos
- Catéter Balón
- Filtro Carotídeo
- Endoprótesis para Aneurísma Aórtico
- Endoprótesis para Ancurisma Torácico
- . Dispositivo para cierre de Ductus CIA.CIV y PFO
- . Och 'ascular Periférico
- · Prótesis de PTFE
- · Mallas de Polipropileno
- · Prótesis de Daeron
- Woven Polythese
- Knitted DV Polymaille
- · Shunts Carotideos
- · Portales Oncológicos
- De Polisulfona - De Titanio

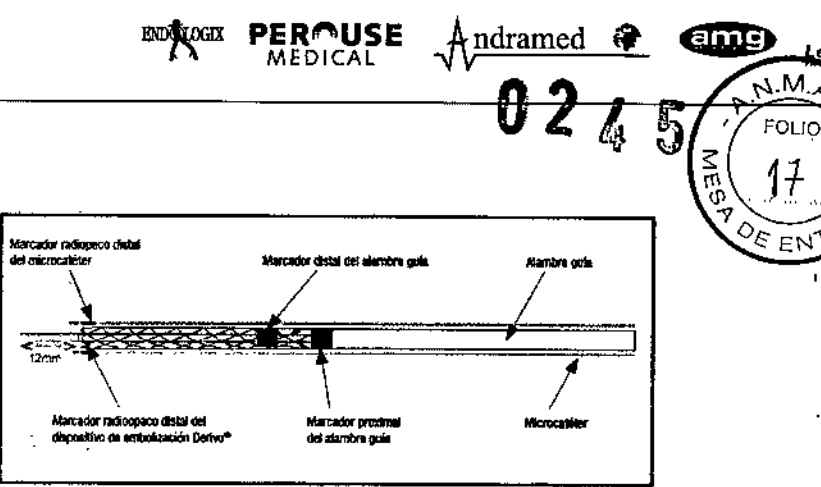

Bolton Medical Inc.

**OptiMed** 

C

**Maltra** 

### Figura 2: Colocación del dispositivo de embolización Derivo inmediatamente antes de su despliegue

*InspireMD* 

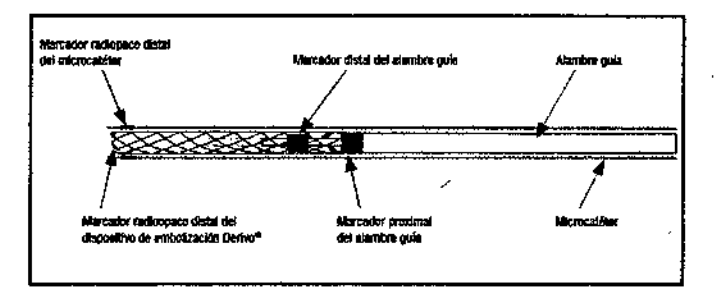

Figura 3: Colocación del dispositivo de embolización Derivo sin punta inmediatamente antes de su despliegue

#### Precuación:

- No aplique ninguna fuerza excesiva si se percibe una resistencia demasiado alta mientras se hace avanzar el dispositivo.
- Una vez que el dispositivo se haya transferido por completo al microcatéter no se puede insertar de nuevo en el introductor.

#### 4. Despliegue

- Controle de nuevo la posición del microcatéter y corrita si fuera necesario.
- Cuando los marcadores radiopacos distales del dispositivo se encuentren en la posición deseada, puede desplegarse el dispositivo, fijando el alambre guía y tirando suavemente del microcatéter.
- En cuanto el marcador radiopaco de la punta del microcatéter pase proximalmente por los marcadores radiopacos distales del dispositivo, los tres marcadores radiopacos se oponen.

#### Precaución:

Debido al diseño del dispositivo, al abrirse, se mueve el extremo distal hasta que entra en contacto con la pared del vaso hacia la parte proximal.

Fije el alambre guía para evitar movimientos nélativos adicionales.

BERNARDOOLENER

онестов термоо

**ANGIOCOR** ORLANDO DANIEL PERRETTA REPRESENTANTE LEGAL

<u>sucursales</u>

lórdoba: crónimo L. de Cabrera 885 5000) Córdoba el: (0351) 471-1010

disiones: abred 2371 4300) Posadas - Misiones el.: (03752) 422-887

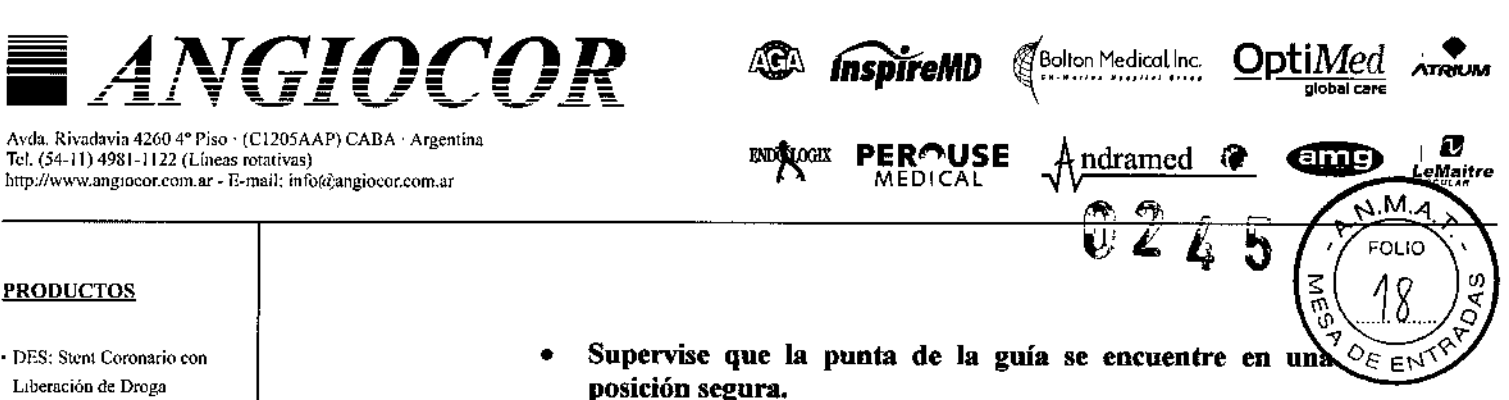

- . Stents Coronarios y Perifericos
- Catéter Balón
- Filtro Carotideo
- · Endoprótesis para Aneurisma Aórtico
- Endoprótesis para Aneurisma Torácico
- . Dispositivo para cierre de Ductus.CIA.CIV y PFO
- 'ascular Periférico  $.$  Ocl $\cdot$
- Prótesis de PTFE
- · Mallas de Pohpropileno
- · Prótesis de Dacron
- Woven Polythese
- Knitted DV Polymaille
- · Shunts Carotideos
- · Portales Oncológicos
- De Polisulfona
- De Titanio

**SUCURSALES** 

Córdoba: Jerónimo L. de Cabrera 885 (5000) Córdoba Tel: (0351) 471-1010

Misiones: Cabred 2371 (3300) Posadas - Misiones Tel.: (03752) 422-887

j

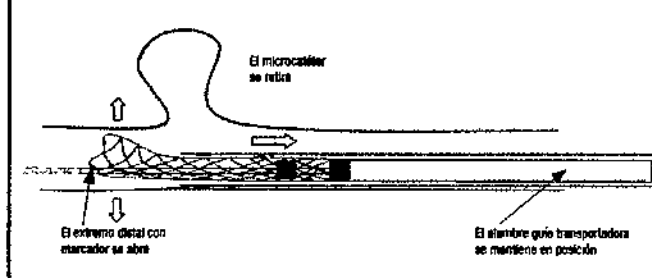

Figura 4: Comienzo del despliegue

Continue con el despliegue, tirando ligeramente del microcatéter mientras se mantiene fijo el alambre guía hasta que el dispositivo quede totalmente desplegado.

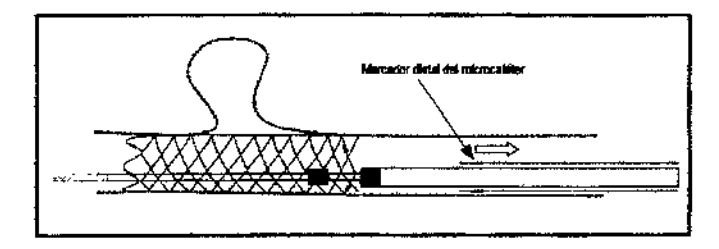

Figura 5: Rtirada el microcatéter

- Para comprobar si el alambre guía se ha desprendido completamente del dispositivo de embolización Derivo, muévalo ligeramente, en sentido distal y proximal.
- Una vez que se haya desplegado satisfactoriamente, empuje el microcatéter sobre el marcador distal del alambre guía y retire el microcatéter junto con el alambre guía.
- 5. Recolocación
- El dispositivo de embolización Derivo puede insertarse una vez más y recolocarse.
- Para ello, el marcador radiopaco que hay en la punta del microcatéter debe seguir situado en la parte distal del marcador distal del alambre guía. (Véase la figura 6).
- Para recoloear en microcatéter, empújelo cuidadosamente poor el dispositivo expandido mientras se fija el alambre guía.

**BERNARDO** 

DIRECTOR TE

FNER

**CNICO** 

ANGIØCO ORLANDO DANIEL PERRETTA REPRESENTANTELEGAL

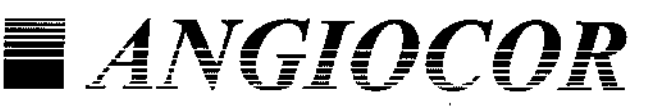

Avda, Rivadavia 4260 4° Piso · (CI205AAP) CABA · Argentina Tel. (54-11) 4981-1122 (Lineas rotativas) http://www.angiocor.com.ar - E-mail: info@angiocor.com.ar

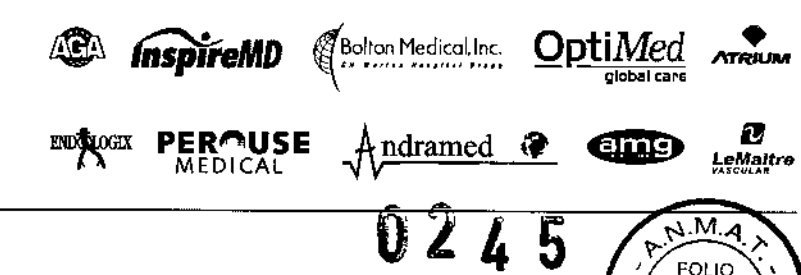

ζ.

 $\circ_{\varepsilon}$ 

EN

#### **PRODUCTOS**

- · DES: Stent Coronario con Liberación de Droga
- . Stents Coronarios y Penfericos
- Catéter Balón
- Filtro Carotídeo
- Endoprótesis para Aneurísma Aórtico
- Endoprótesis para Aneurisma Torácico
- . Dispositivo para cierre de Ductus.CIA.CIV y PFO
- $.$  Ocl iscular Periférico
- Prótesis de PTEE
- · Mallas de Polipropileno
- · Prótesis de Daeron - Woven Polythese
- Knitted DV Polymaille
- · Shunts Carotideos
- · Portales Oncológicos
- De Polisulfona
- De Titanio

#### **SUCURSALES**

Córdoba: Jerónimo L. de Cabrera 885 (5000) Córdoba Tel: (0351) 471-1010

Misiones: Cabred 2371 (3300) Posadas - Misiones Tel.: (03752) 422-887

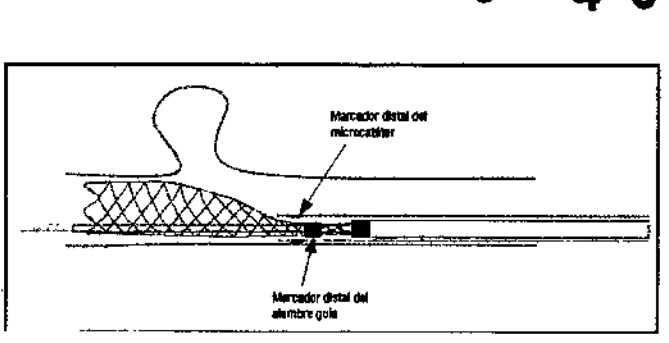

Figura 6: Posición final del microcatéter, hasta donde se puederecolocar el dispositivo de embolización Derivo

#### Precaución:

- En caso de que el marcador radiopaco distal del microcatéter se encuentre en la parte proximal del marcador distal del alambre guía, va no será posible la recolocación. (Veáse la figura 7).
- Todo movimiento distal del dispositivo parcialmente desplegado debe evitarse.
- Mientras se introduce el dispositivo expandido en el microcatéter, se debe prestar mucha atención a un posible movimiento distal del dispositivo. En caso de que se produzca un movimiento distal, se deberá detener de inmediato la intervención.
- No introduzca de nuevo el dispositivo de embolización Derivo en el introductor.

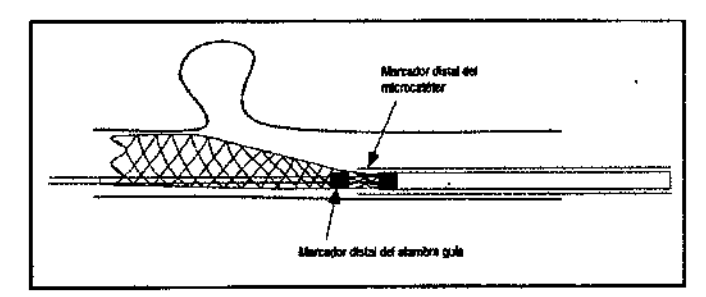

Figura 7: Posición del microcatéter, a partir de la cual ya no se puede recolocar el dispositivo de embolización Derivo

6. Advertencias importantes sobre la colocación:

ANGIØCOR ORLANDO DANIEL PERRETTA

- Las extremidades del dispositivo de embolización Derivo deben estar siempre en segmentos vasculares rectos. (Véase figuras 8 y 9)
- La longitud y posición del dispositivo de embolización Derivo deben ser seleccionados adecuadamente.

De ló contrario, existe el riesgo de daño en las parédes del vaso o un flujo sanguíneo turbulento, lo cual podría conducir a la oclusión vasetNar.

BEBNARD DIRECTOR TE :NJCO

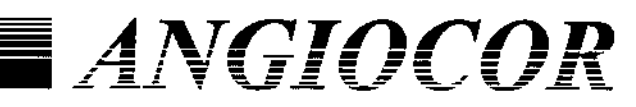

Avda. Rivadavia 4260 4º Piso · (C1205AAP) CABA · Argentina Tel. (54-11) 4981-1122 (Lineas rotativas) http://www.angrocor.com.ar - E-mail: info@angiocor.com.ar

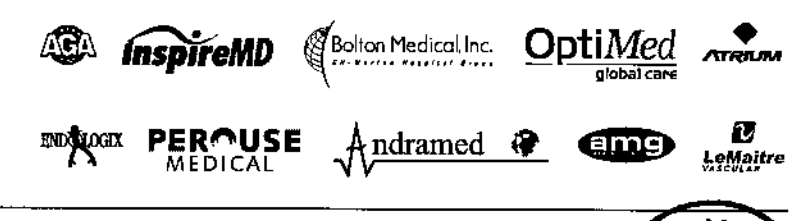

#### **PRODUCTOS**

- · DES: Stent Coronario con Liberación de Droga
- . Stents Coronarios y Penfencos
- . Catéter Balón
- Filtro Camtídeo
- · Endoprótesis para Aneurísma Aórtico
- Endoprátesis para Ancurisma Torácico
- Dispositivo para cierre de Ductus.CIA.CIV y PFO
- 'iscular Periférico . Och
- · Prótesis de PTFE
- · Mallas de Pohpropileno
- · Prótesis de Dacron - Woven Polythese
- Knitted DV Polymaille
- Shunts Carotideos
- · Portales Oncológicos
- De Polisulfona
- De Titanio

#### **SUCURSALES**

Córdoba: Jerónimo L. de Cabrera 885 (5000) Córdoba Tel: (0351) 471-1010

**Misiones:** Cabred 2371 (3300) Posadas - Misiones Tel.: (03752) 422-887

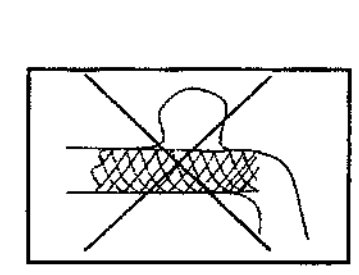

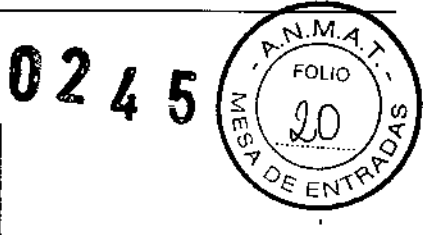

 $\ddagger$ 

Figura 8: El extremo proximal del dispositivo de embolización Derivo está malcolocado en una curva

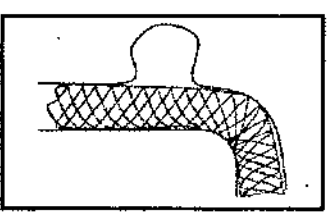

Figura 9: El extremo proximal del dispositivo de embolización Derivo está correctamente colocado en una curva

- 5. Advertencias y precauciones útiles para evitar riesgos relacionados con la implantación del dispositivo de embolización Derivo:
	- El dispositivo de embolización Derivo solo debe ser utilizado por médicos que cuenten con los conocimientos y la experiencia necesarios en la especialidad de la neurorradiología intervencionista y dominen el tratamiento de aneurismas intracraneales.
	- Antes de la colocación, se debe examinar cuidadosamente el dispositivo de embolización Derivo para asegurarse de que no ha sufrido ningún desperfecto durante el transporte. Bajo ninguna circunstancia se deben usar componentes dañados o doblados.
	- En caso de que se perciba alguna resistencia excesiva en cualquier momento durante la colocación del dispositivo de embolización Derivo o de alguno de sus componentes, se deberá interrumpir inmediatamente la intervención.
	- Si se mueve el sistema contra una resistencia elevada se pueden causar lesiones en los vasos sanguíneos y daños en los componentes del sistema.
- 6. Información relativa a los riesgos de interferencia recíproca relacionados con la presencia del producto médico en investigaciones (estudios) o tratamientos específicos:
	- Se debe tener cuidado al cruzar un dispositivo de embolización Derivo reciên implantado con un catéter/ de *filtrasonido* intravascular (IVUS), una guía o un catéter balón, evitando modificar la estructura geométrica del dispositivo.

ANGIOLOR ORLANDO DAMÉL PERRETTA **REPRESENTANTE LEGAL** 

BEBNARDDDIENER<br>DIRECTORTEGNICO

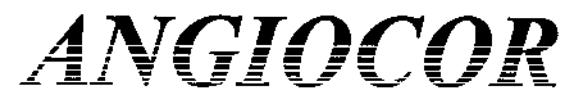

Avda, Rivadavia 4260 4º Piso · (C1205AAP) CARA · Argentina Tel. (54-11) 4981-1122 (Lineas rotativas) http://www.angiocor.com.ar - E-mail: info@angiocor.com.ar

.<br>Bolton Medical Inc. п **ENDANT OCT.** ndramed ◈ amg) LeMaitre

 $\mathfrak{f}$ 

M FOUD

 $\overline{O_{E}}$   $\overline{EN}$ 

#### **PRODUCTOS**

- . DES: Stent Compario con Liberación de Droga
- . Stents Coronarios y Periferieos
- . Catéter Balón
- Filtro Carotideo
- . Endoprótesis nara A neurisma A órtico
- Endoprótesis para Aneurisma Torácico
- · Dispositivo para cierre de Ductus, CIA, CIV y PFO
- Vascular Periférico  $\cdot$  Oc<sup>1</sup>
- Protesis de PTFE
- · Mallas de Polipropileno
- · Prôtesis de Dacron
- Woven Polythece
- Knitted DV Polymaille
- · Shunts Carotideos
- · Portales Oncológicos
- De Polisulfons
- De Titanio

#### **SUCURSALES**

Córdoba: Jerónimo L. de Cabrera 885 (5000) Córdoba Tel: (0351) 471-1010

**Misiones:** Cabred 2371 (3300) Posadas - Misiones Tel.: (03752) 422-887

- La exploración con imágenes de resonancia magnética (IRM) no debe realizarse hasta que el implante se haya incorporado completamente al endotelio, para reducir al mínimo el riesgo de migración al someterlo a un potente campo magnético.
- La quimioterapia y la radioterapia pueden hacer que el dispositivo de embolización Derivo migre debido a la disminución de tumores, erosión del stent o hemorragias musculares.
- 7. Instrucciones necesarias en caso de rotura del envase protector de la esterilidad y advertencia sobre reesterilización:
	- El Acandis Stent System se suministra "estéril" mediante óxido de etileno (OE). No usar si el envase estéril está dañado. Si se encuentra cualquier deterioro en el envoltorio original del producto médico, éste debe remitirse al represente de local de Acandis GmbH & Co. KG, para su devolución al fabricante.
	- No reprocesar o reesterilizar. La reesterilización puede comprometer la integridad estructural del dispositivo v/o causar su fallo, lo que a su vez puede resultar en lesiones al paciente. enfermedad o muerte.
- 8. Advertencias sobre la reutilización:
	- El dispositivo de embolización Derivo es para uso en un solo paciente y por una única vez.
	- No reusar, reprocesar o reesterilizar.
	- Acandis GmbH & Co. KG y su representante no se responsabilizarán de ningún daño respecto a dispositivos que se reutilicen, reprocesen o reesterilicen.
- 9. Información sobre cualquier tratamiento o procedimiento adicional que deba realizarse antes de utilizar el producto médico:

El dispositivo de embolización Derivo no requiere de ningún tratamiento o procedimiento adicional y/o especial, previo al procedimiento de implante.

Lea atentamente las "Instrucciones relacionadas con la implantación y control del producto médico" donde constan los pasos a seguir antes, durante y después del implante del dispositivo.

10. Emisión de radiaciones:

El dispositivo de embolización Derivo no emite ningún tipo de radiación.

11. Cambios del funciónamiento del producto médico:

ANGIOCOR ORLANDO DANIEL PERRETTA<br>REPRESENTANTE LEGAL

BEBNARDO DJ ‡NFR

DIRECTOR TECNICO

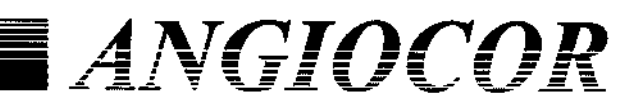

Avda, Rivađavia 4260 4º Piso · (C1205AAP) CABA · Argentina Tel. (54-11) 4981-1122 (Líneas rotativas) http://www.angiocor.com.ar - E-mail: info@angiocor.com.ar

**PRODUCTOS** 

- · DES: Stent Coronario con Liberación de Droga
- Perifericos
- Catéter Balón
- · Filtro Carotídeo
- Endoprótesis para Aneurisma Aórtico
- · Endoprótesis para Aneurisma Torácico
- Dispositivo para cierre de Ductus.CIA.CIV y PFO
- Vascular Periférico  $O<sub>c</sub>$
- · Prótesis de PTFE
- 
- 
- Woven Polythese
- Knitted DV Polymaille
- Shunts Carotideos
- · Portales Oncológicos
- De Polisulfona
- 
- 
- Stents Coronarios y
- 
- 
- 
- 
- 
- 

- Mallas de Polipropileno

- · Protesis de Dacron
- 
- 
- 
- 
- De Titanio

### **SUCURSALES**

Córdoba: Jerónimo L. de Cabrera 885 (5000) Córdoba Tel: (0351) 471-1010

Misiones: Cabred 2371 (3300) Posadas - Misiones Tel.: (03752) 422-887

 $E1$ dispositivo  $\bf{d}\bf{e}$ embolización Derivo es. un dispositivo autoexpandible, fabricado con Nitinol, que está indicado para el tratamiento de aneurismas intracraneales.

NUSE

MEDICAL

Bolton Medical Inc.

ndramed

**ame** 

EN

Esta función sólo puede verse alterada si se producen algunas de las siguientes situaciones:

- Durante la inspección previa a su uso se detecta el compromiso de la integridad del envase estéril del producto.
- Se reúsa, reprocesa o reesteriliza el dispositivo.

**ENDĀDIOGIX** 

En tales casos la única precaución indicada es la de DESECHAR el producto e inmediata devolución al representante local de Acandis GmbH & Co. KG para su remisión al fabricante.

12. Precauciones relacionadas con condiciones ambientales:

El dispositivo de embolización Derivo debe conservarse a temperatura ambiente, en un lugar seco y protegido de la luz.

13. Medicamento incluido en el producto médico como parte integrante del mismo o al que estuviera destinado a administrar:

El dispositivo de embolización Derivo no incluye ningún medicamento como parte integrante del mismo, ni está destinado a la provisión o suministro de droga alguna.

- 14. Precauciones que deben adoptarse relacionadas con la eliminación del producto médico:
	- Si es producto no ha sido utilizado.

Si en la "Inspección previa a su uso" se observa algún defecto o ha superado la "fecha de vencimiento" señalada en el rótulo, se debe proceder a la inmediata devolución del producto al representante local para su reintegro al fabricante o a la destrucción según las normas sanitarias y ambientales vigentes, según corresponda.

Si el producto debió ser retirado durante el procedimiento de implante.

Si en cualquier momento durante el uso del dispositivo de embolización Derivo se detecta algún doblez o acodamiento del dispositivo, o algún otro defecto o comportamiento no habitual, no continúe usándolo, retire el sistema y proceda a la devolución al representante-local para su reintegro al fabricante, a los efectos de realizar los análisis correspondientes y producir el informe pertinente.

**ANGIØCOR** ORLANDO DANIEL BERRETTA **REPRESENTANTELEGAL** 

BERNARDO DIRECTOR TEONICO

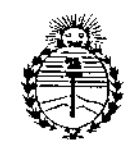

*:Ministerio de Sa{uá Secretaría dé iPofíticas, (]?sgu{aciólI e Institutos Jl:N?'ljl'T*

### ANEXO CERTIFICADO DE AUTORIZACIÓN E INSCRIPCIÓN

Expediente NO: 1-47-3110-000194-14-1

**El** Administrador Nacional de la Administración Nacional de Medicamentos, Alimentos y Tecnología Médica (ANMAT) certifica que, mediante la Disposición Nº  $0.2$   $\ell$ ,  $\delta$  e acuerdo con lo solicitado por ANGIOCOR S.A., se autorizó la inscripción en el Registro Nacional de Productores y Productos de Tecnología Médica (RPPTM), de un nuevo producto con los siguientes datos identificatorios característicos:

Nombre descriptivo: Dispositivo de Embolización

Código de identificación y nombre técnico UMDNS: 15-034-Prótesis para Embolización, Intravascular

Marca(s) de (los) producto(s) médico(s): Derivo

Clase de Riesgo: IV

Indicación/es autorizada/s: Para el tratamiento de los aneurismas intracraneales.

MOdelo/s :Derivo

Período de vida útil: 2 AÑOS

Forma de presentación: POR UNIDAD

Condición de uso: Venta exclusiva a profesionales e instituciones sanitarias

Nombre del fabricante: Acandis GmbH & Co. KG.

Lugar/es de elaboración: Theodor Fahrner Strasse 6, 75177, Pforzheim, Alemania

Se extiende a ANGIOCOR S.A. el Certificado de Autorización e Inscripción del PM-416-90, en la Ciudad de Buenos Aires, a-1. $2.15$ ...., siendo su vigencia **por cinco (5) años a contar de la fecha de su emisión.**

ţ.

i

 $\omega$  .  $\epsilon$ 

**DISPOSICIÓN Nº 0245**  $\overline{\mathcal{L}}$ Ing. ROGELIO LOPEZ Administrator Nacional A.K.M.A.D

 $\mathcal{L}^{\mathcal{A}}$ 

 $\circ$